## KOYOEA7-T12C-S

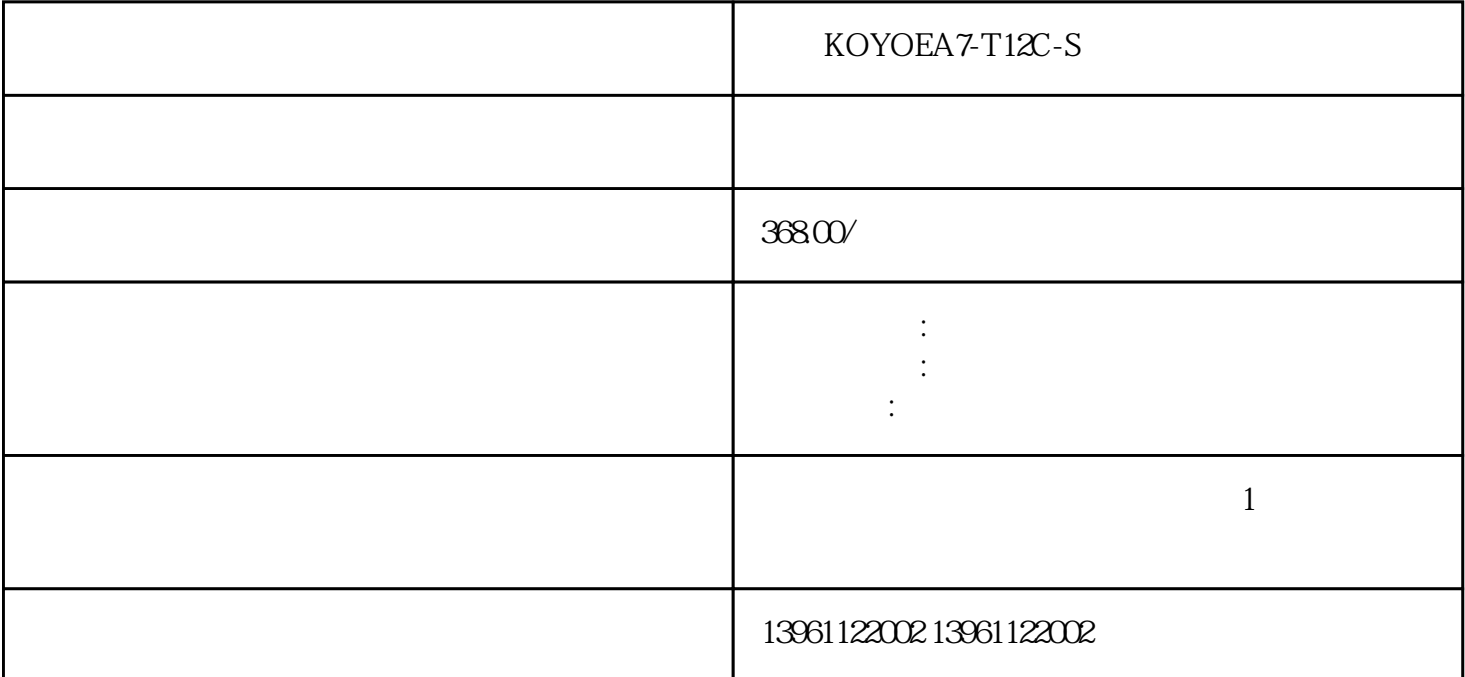

 $\mathcal{R}_{\mathcal{A}}$ , the contract of the contract of the contract of the contract of the contract of the contract of the contract of the contract of the contract of the contract of the contract of the contract of the contract

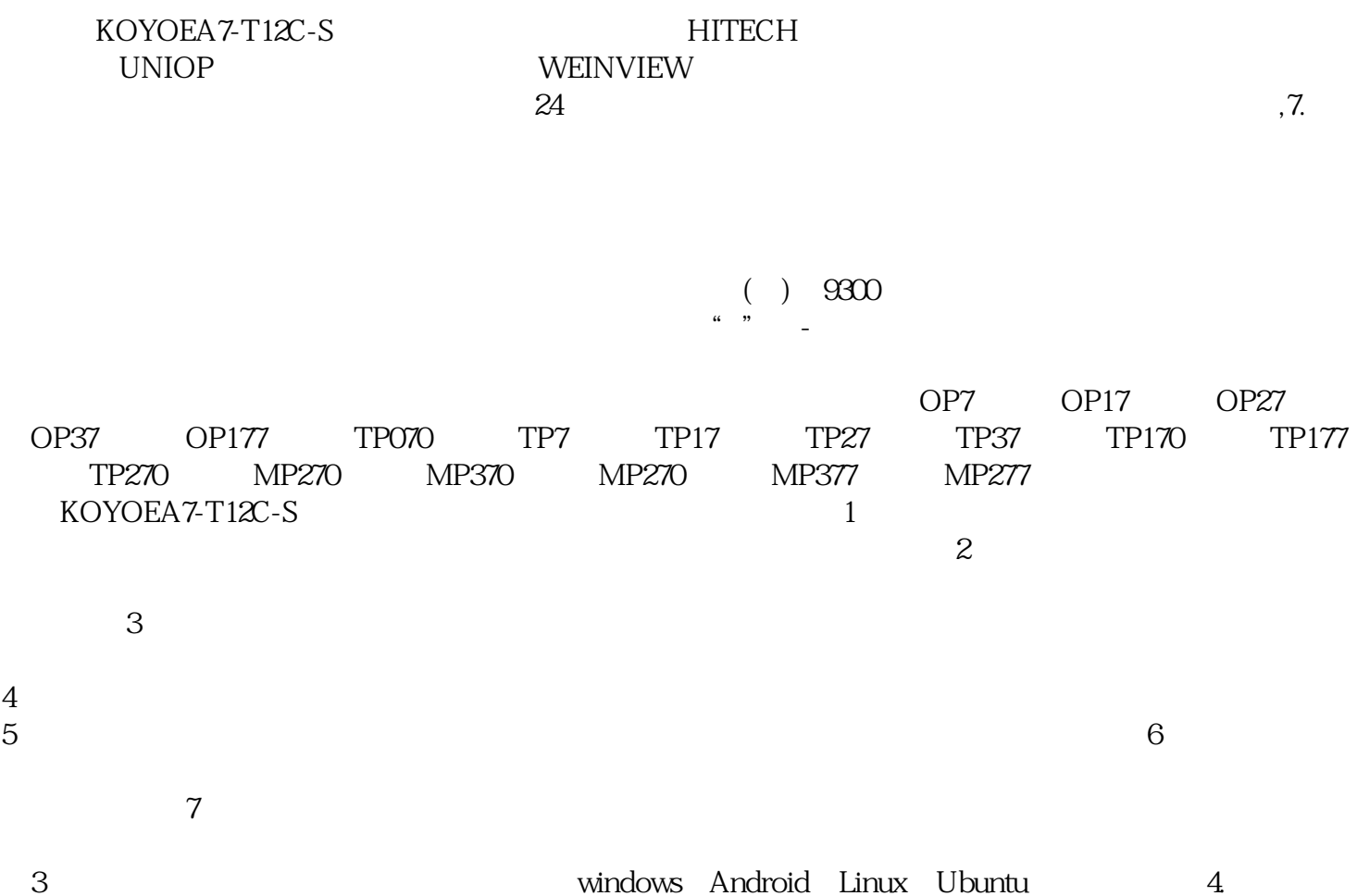

 $WiFi$ ,  $4G$ 

 $50/50$ 

 $50/50$ 

 $KOYOEA 7-T12C-S$  1

- $2<sub>3</sub>$ 
	-
- $4\,$
- $5$
- $6\,$

KOYOEA7-T12C-S

 $MES$  and  $MES$  and  $MES$  and  $MES$  and  $MES$  and  $MES$  and  $MES$  and  $MES$  and  $MES$  and  $MES$  and  $MES$  and  $MES$  and  $MES$  and  $MES$  and  $MES$  and  $MES$  and  $MES$  and  $MES$  and  $MES$  and  $MES$  and  $MES$  and  $MES$  and  $MES$  and  $MES$  and  $MES$   $\frac{R}{\sqrt{2\pi}}$ 

 $\Box$  $\mathop{\rm LCD}\nolimits$ 

LCD 63627-1LK00-1AX0(OP17)63607-1JC20-0AX1(OP7) 66542-0DA10-0AX0(MP370) 66574-2AC00-2AA0(C7-635) 66545-0AH10-0AX0(MP270B) 67722-1BC10-0AD0(PC670/870) 67722-3BB30-0 0 66640-0DA11-0AX0(TP-178) 66371-1CA06-0DX063688 3ED13 0AX0(PP17) 66640-0CA01-0AX06 AG4010-1DA00-0XA0

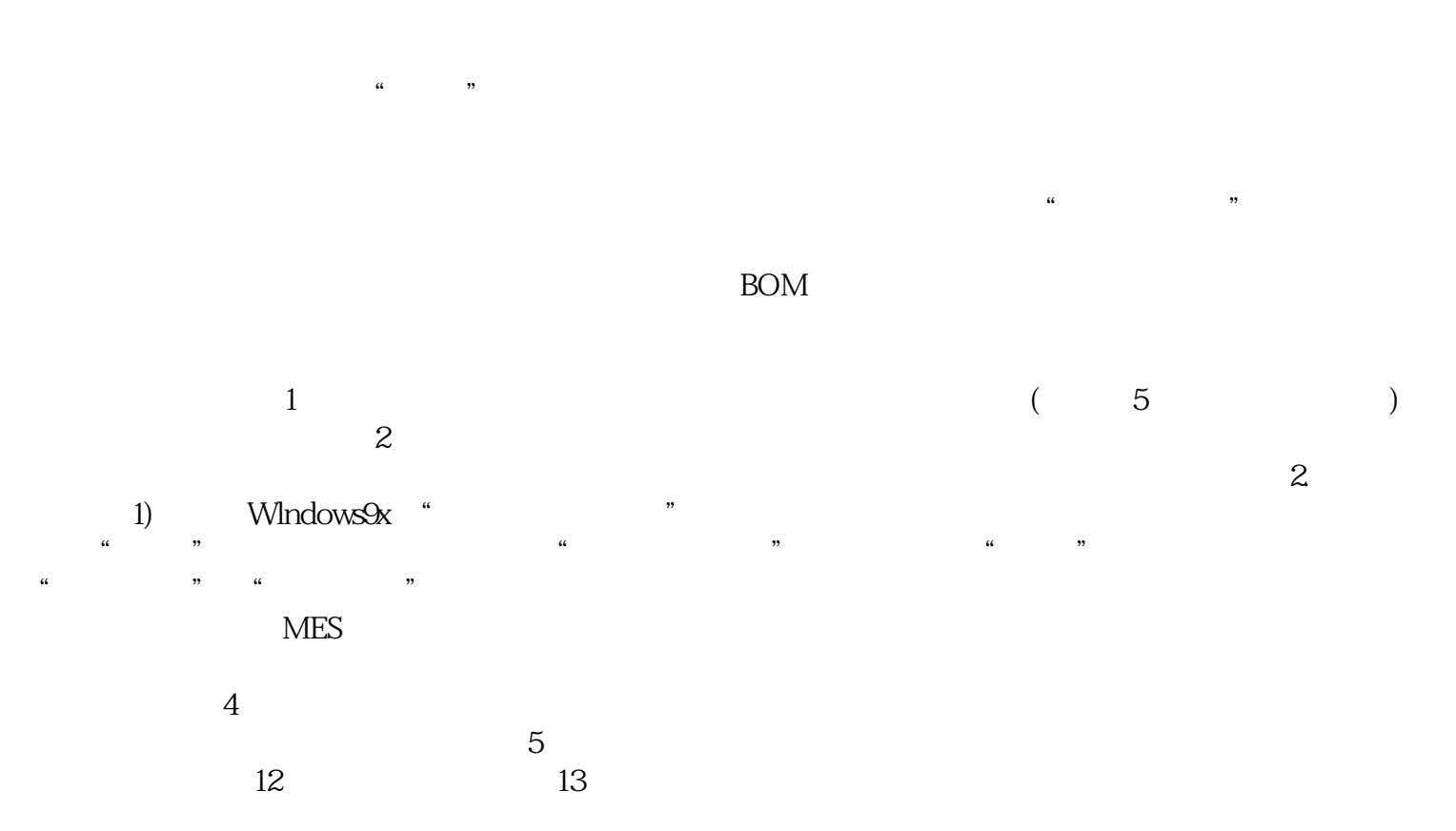

iiiiowjdiweh